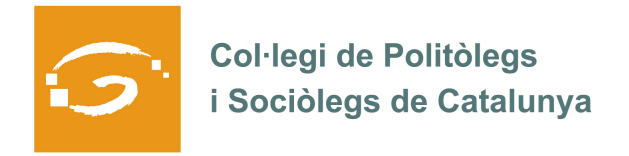

# EL COL·LEGIAT I COL·LEGIADA EMPRÈN

## **ETS UN EMPRENEDOR O EMPRENEDORA? DES DEL COL·LEGI ET VOLEM AJUDAR A EXPLICAR A TOTS ELS TEUS COL·LEGUES PROFESSIONALS LA TEVA EXPERIÈNCIA**

### *QUI ETS I QUÈ HAS CREAT?*

**Xavier Isern.** Gestoria Parets. Una Gestoria Administrativa especialitzada en la gestió d'autònoms, emprenedors i entitats no lucratives. Fruït de molts anys de treball com a politòleg autònom i de director de fundacions i associacions em vaig especialitzar en donar suport i resoldre els problemes amb que es troben els sociòlegs i politòlegs actualment. Amb l'experiència prèvia que havia anat acumulant al llarg dels anys i amb la visió i empatia com a politòleg col·legiat i gestor administratiu col·legiat envers als demés membres de la nostra professió vaig decidir establir-me pel meu compte i donar solució als problemes amb que prèviament em vaig trobar.

#### *QUINS SERVEIS OFEREIXES?*

Assessorament i gestió de Pimes, autònoms, emprenedors i entitats no lucratives. Matriculació de vehicles, assegurances professionals i de tota mena. Creació i assessorament del Pla d'Empresa per a emprenedors. Assessoria laboral, comptable i fiscal. Tramitació de subvencions i ajudes. Estrangeria. Gestió Administrativa en general

#### *ON PODEM TROBAR MÉS INFORMACIÓ SOBRE EL TEU PROJECTE?*

Gestoria Parets, C/Monistrol 1 Local 37, Parets del Vallès 931167179 // 669869556

www.gestoriaparets.com